## **Einführung in die Programmierung für Kunst und Multimedia**

# **Übungsblatt 4**

Ende der Abgabefrist: 14.11.2014 10:00 Uhr

#### **Hinweise zur Abgabe:**

Übungsblätter dürfen NICHT in Teams abgegeben werden, da Sie sich durch eine erfolgreiche Bearbeitung einen Bonus für die Klausur verdienen können. Es ist zwar sinnvoll in kleinen Teams die Aufgaben zu diskutieren, die Lösungen müssen aber von jedem Studenten EINZELN bearbeitet werden. Bitte beachten Sie, dass abgeschriebene Lösungen mit 0 Punkten bewertet werden!

Sammeln Sie die Lösungen zu diesem Übungsblatt in einem zip-Archiv loesung04.zip. Dieses zip-Archiv können Sie schließlich in UniWorX abgeben.

**Wichtig:** Achten Sie bitte darauf, dass Ihre Lösungsdateien den korrekten Namen und das korrekte Format haben! Beides wird in der Angabe explizit angegeben. Dateien im falschen Format oder mit falschem Namen werden im Allgemeinen nicht korrigiert.

### **Aufgabe 4-1** Wiederholungsanweisungen in Java (while-Schleife) **10 Punkte**

Ein Autokonzern investiert für die Entwicklung eines neuen Fahrzeug-Modells einen bestimmten Investitionsbetrag. Der Konzern möchte kalkulieren, nach wie vielen Jahren sich der Investitionsbetrag amortisiert hat, d.h. nach wie vielen Jahren der Gewinn aus den Einnahmen durch den Autoverkauf diesen Investitionsbetrag deckt. Dabei wird davon ausgegangen, dass ein Auto 22500 Euro in der Herstellung kostet und für 25000 Euro verkauft wird. Der Konzern schätzt dazu, wie viele Autos im ersten Jahr verkauft werden. Er geht davon aus, dass jedes Jahr 5% mehr Autos als im Vorjahr verkauft werden.

Schreiben Sie in einer Klasse Investitionsrechner ein Java-Programm, welches pro Jahr ausgibt, das wievielte Jahr gerade berechnet wird, wie viele Autos in diesem Jahr schätzungsweise verkauft werden, wie hoch die Herstellungskosten für alle verkauften Autos in diesem Jahr sind, mit welchem Umsatz in diesem Jahr gerechnet werden kann, wie hoch der Reingewinn (also Umsatz - Herstellungskosten) in diesem Jahr ist und wie hoch der aktuelle Gesamtgewinn über alle Jahre gerechnet ist. Das Java-Programm soll diese Berechnung stoppen, sobald der Gesamtgewinn über alle Jahre den Investitionsbetrag erreicht oder überschreitet.

Testen Sie Ihr Programm für

- 1. einen Investitionsbetrag von einer Million Euro und einer geschätzten Anzahl von 50 im ersten Jahr verkauften Autos und
- 2. für einen Investitionsbetrag von 25 Millionen Euro und einer geschätzten Anzahl von 1000 im ersten Jahr verkauften Autos.

Bitte geben Sie Ihre Lösung als kompilierbare Java-Datei *Investitionsrechner.java* ab. Bitte achten Sie unbedingt darauf, dass Ihre Lösung fehlerfrei und kompilierbar ist. *Es werden ausschließlich lauffähige Lösungen im korrekten Format bewertet.*

### **Aufgabe 4-2** Wiederholungsanweisungen in Java (for-Schleife) **10 Punkte**

Sie möchten einen Bausparvertrag aufnehmen und berechnen, wie viel Bausparvermögen Sie nach einer vorgegebenen Zeit angespart haben. Die Verzinsung ist fix auf jährlich 4.5% festgelegt und wird jeweils am Ende des Jahres aufgeschlagen. Verträge sind nur mit einer jährlichen Laufzeit möglich. Die Einzahlung in den Bausparvertrag erfolgt monatlich mit einem festen Betrag.

Schreiben Sie in einer Klasse Bausparkonto ein Java-Programm, das für eine Laufzeit von 6 Jahren (72 Monaten) das am Ende des Zeitraums angesparte Vermögen berechnet, wenn monatlich 200 Euro eingezahlt werden. Verwenden Sie dazu als Iterationsanweisung eine for-Schleife.

**Tipp:** Es gilt für die Berechnung des angesparten Vermögens:

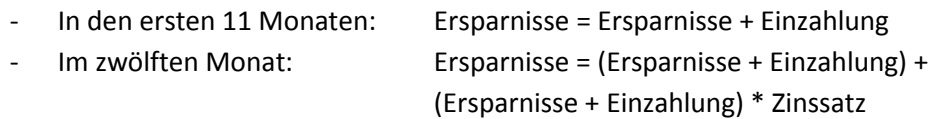

Bitte geben Sie Ihre Lösung als kompilierbare Java-Datei *Bausparkonto.java* ab. Bitte achten Sie unbedingt darauf, dass Ihre Lösung fehlerfrei und kompilierbar ist. *Es werden ausschließlich lauffähige Lösungen im korrekten Format bewertet.*

### **Abgabe**

Zulässiges Dateiformat für die Lösungen dieses Übungsblattes ist JAVA. Bitte geben Sie Ihre Lösung als ZIP-Datei bis zum 14.11.14 10:00 Uhr in UniWorX [\(https://uniworx.ifi.lmu.de\)](https://uniworx.ifi.lmu.de/) ab.

**Hinweis:** Verspätete Abgaben, Abgaben im falschen Dateiformat und nicht lauffähige Java-Dateien werden nicht bewertet.